## **Smart Proxy - Refactor #8153**

# **Extract smart-proxy url into a global setting**

10/29/2014 08:22 AM - Anonymous

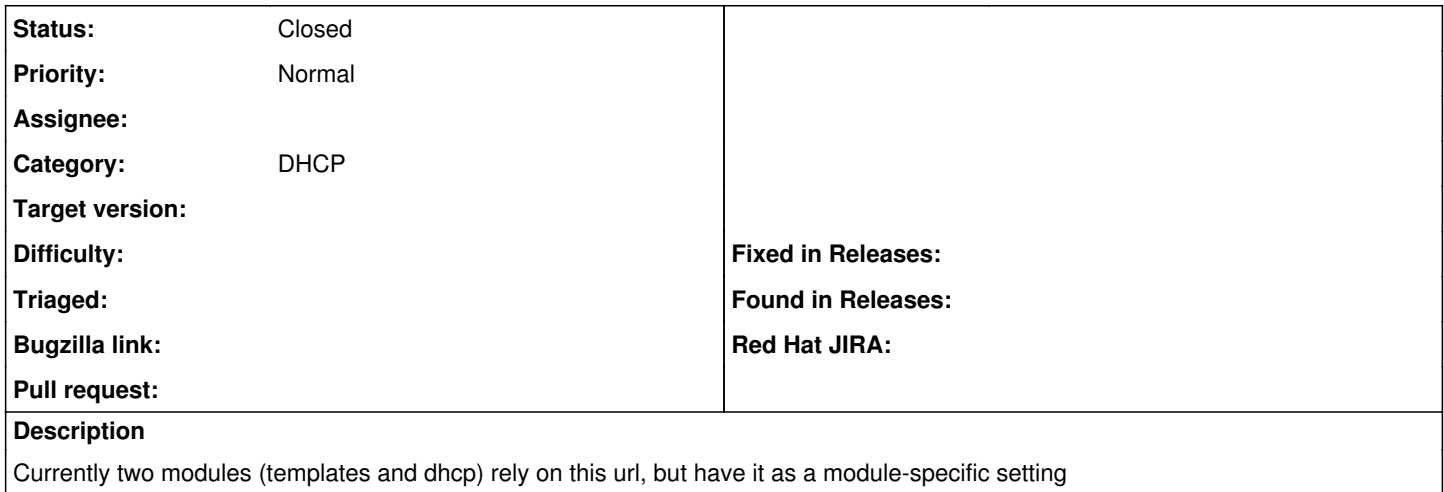

### **History**

## **#1 - 10/29/2014 08:23 AM - Anonymous**

*- Project changed from Foreman to Smart Proxy*

## **#2 - 10/29/2014 08:38 AM - Dominic Cleal**

- *Tracker changed from Feature to Refactor*
- *Category set to DHCP*

### **#3 - 04/18/2016 10:20 AM - Anonymous**

Closing this ticket: a global foreman\_url setting was introduced in 038fa6cf7079880b16d998346d05112acefec81e.

#### **#4 - 04/18/2016 10:21 AM - Anonymous**

*- Status changed from New to Closed*